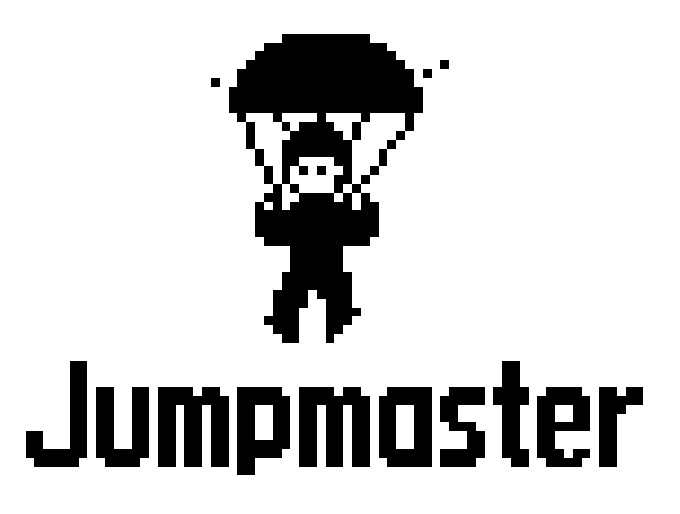

# Using Jumpmaster an eTrex Vista accessory

The eTrex Vista's Jumpmaster is an accessory designed for experienced skydivers, particularly those in the military. A military 'jumpmaster' is the individual in charge of a unit of skydivers coordinating a unit or cargo drop. Special operation forces including Navy SEALS, Army Rangers, Army Green Berets, Marine Static and Freefall jumpers, Army Static jumpers, foreign special operation forces and others benefi t from the Jumpmaster accessory.

The Jumpmaster follows military guidelines for calculating a jumpmaster's high altitude release point (HARP). The accessory can auto-detect when you have jumped to begin navigating toward the desired impact point (DIP) using the barometer and electronic compass.

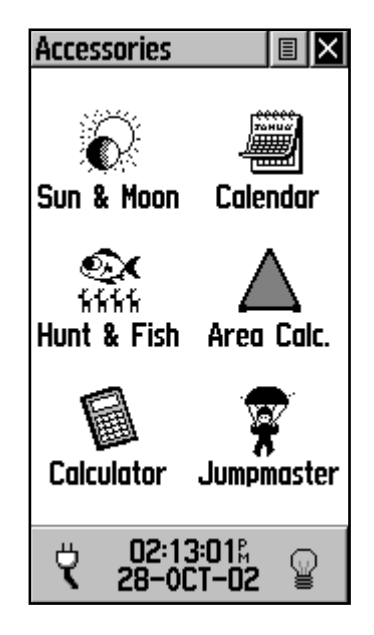

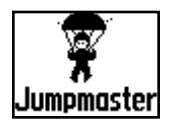

© Copyright 2002 GARMIN Ltd. or its subsidiaries All rights reserved.

GARMIN International, Inc. 1200 E 151st Street, Olathe, Kansas 66062 U.S.A. Tel. 913/397.8200 Fax. 913/397.8282

GARMIN (Europe) Ltd. Unit 5, The Quadrangle, Abbey Park Industrial Estate, Romsey, SO51 9AQ U.K. Tel. 44/1794.519944 Fax.44/1794.519222

GARMIN Corporation No. 68, Jangshu 2nd Road, Shijr, Taipei County, Taiwan Tel. 886/2.2642.9199 Fax. 886/2.2642.9099

Except as expressly provided herein, no part of this manual may be reproduced, copied, transmitted, disseminated, downloaded or stored in any storage medium, for any purpose without the express prior written consent of GARMIN. GARMIN hereby grants permission to download a single copy of this manual and of any revision to this manual onto a hard drive or other electronic storage medium to be viewed and to print one copy of this manual or of any revision hereto, provided that such electronic or printed copy of this manual or revision must contain the complete text of this copyright notice and provided further that any unauthorized commercial distribution of this manual or any revision hereto is strictly prohibited.

Information in this document is subject to change without notice. GARMIN reserves the right to change or improve its products and to make changes in the content without obligation to notify any person or organization of such changes or improvements.

 GARMIN® is a registered trademark and eTrex Vista™ is a trademark of GARMIN Ltd. or its subsidiaries and may not be used without the express permission of GARMIN.

BY USING JUMPMASTER, YOU AGREE TO BE BOUND BY THE TERMS AND CONDITIONS OF THE FOLLOWING SOFTWARE LICENSE AGREE-MENT. PLEASE READ THIS AGREEMENT CAREFULLY.

GARMIN grants you a limited license to use the software embedded in this device (the "Software") in binary executable form in the normal operation of the product. Title, ownership rights and intellectual property rights in and to the Software remain in GARMIN.

You acknowledge that the Software is the property of GARMIN and is protected under the United States of America copyright laws and international copyright treaties. You further acknowledge that the structure, organization and code of the Software are valuable trade secrets of GARMIN and that the Software in source code form remains a valuable trade secret of GARMIN. You agree not to decompile, disassemble, modify, reverse assemble, reverse engineer or reduce to human readable form the Software or any part thereof or create any derivative works based on the Software. You agree not to export or re-export the Software to any country in violation of the export control laws of the United States of America.

If you should encounter any difficulty while installing Jumpmaster, or if you have any questions about Jumpmaster, contact GARMIN's Customer Service Department at:

913-397-8200 or 800-800-1020, Monday — Friday, 8am — 5pm Central Time

email at sales@garmin.com

We hope you enjoy Jumpmaster and thank you again for choosing GARMIN!

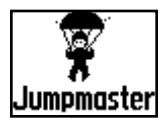

## **The Jumpmaster Page**

The Jumpmaster page allows you to set the jump type to one of three types (HAHO, HALO, or Static). The jump type selected determines what additional setup information is required. For all jump types, altitudes (drop or opening) are measured in feet above ground level (AGL).

For HAHO jumps, a desired impact point (DIP) must be set. This is a waypoint marked where the jumpmaster wants to land. The drop altitude of at least 1,000 feet must be specified next, and for HAHO jumps, it is assumed the drop altitude is the same as the opening altitude. Common values for a drop altitude range from 12,000-24,000 feet AGL.

For HALO jumps, the required information is the same as the HAHO jump type, plus an opening altitude. This altitude may not be a larger value than the drop altitude. Common values for an opening altitude range from 2,000 to 6,000 feet AGL.

For Static jumps, a drop altitude of at least 1,000 feet must be specified. A constant wind speed and direction for the duration of the jump is assumed.

For HAHO and HALO jumps, wind speeds and directions can be entered for every 1,000 feet of canopy drift (CD) and every 2,000 feet of free fall drift (FFD). These wind speeds are entered on the Wind Setup page by selecting the **Wind** button.

"Forward Throw" and "Course to HARP" allow a user to determine the direction and magnitude the aircraft will carry him after jumping and before freefall or canopy drift begins.

A number of additional constants are entered on the Constant Setup page by selecting the **Constant** button.

A checkbox at the bottom allows for auto-navigation to the DIP. If you want your Vista to determine when you have jumped, this box should be checked. A message displays describing how to manually navigate the route.

Clicking the **Goto HARP** button begins the navigation process and will take you to the Wind Setup page if that information is missing or automatically setting up the route with the calclated HARP and then the selected DIP before taking you to the Navigation page.

### **The Wind Setup Page**

Wind speeds and directions are added on the Wind Setup page.

Wind speeds are measured in knots and directions are based on origination of wind. This information is usually based on data collected from National Oceanographic & Atmospheric Administration (NOAA) or by a drop zone support team leader (DZSTL) monitoring the course of a Pilot Balloon (PiBal) released from the ground at the DIP and wind streamers dropped from aircraft once the HARP is calculated.

Jumpmaster is capable of handling doglegs in wind direction.

Select "Clear All" from the Option Menu of this page to clear the list of wind speeds and directions. Wind speeds and directions must be entered as a pair to be valid. Those pairs left as "\_\_\_" will be ignored in calculations.

## **The Constant Setup Page**

The Constant Setup page allows you to fine-tune certain aspects of the planned jump.

All jump types also can use a "Percent Max" to increase or decrease the range or their jump. Entries less than 100% decrease drift distance to the DIP while those greater than 100% increase drift distance. More experienced jumpmasters may choose to use smaller numbers while those less experienced may use larger numbers.

"Safety Factor" is used in HAHO jump types to allow a margin or error for a jump. Safety factors are usually integer values, no smaller than two, and are determined by the jumpmaster based on specifications for the jump.

A number of K values may be specifiable for different jumps. HAHO jumps use K-open while HALO jumps use K-open and K-freefall. Static jumps use K-static. K-values are based on the parachute canopy rating. Each parachute should be labeled with a K value. Common values may range from 3.0 for K-freefall to 48.0+ for HAHO K-open.

Select "Restore Defaults" from the Option Menu of this page to reset the values.

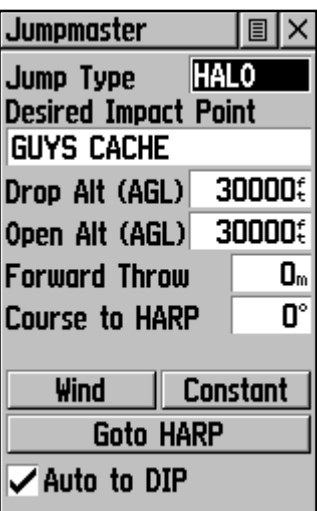

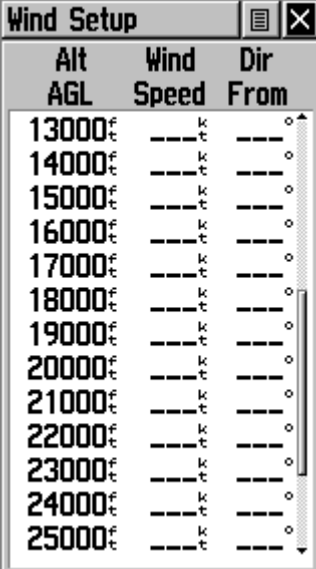

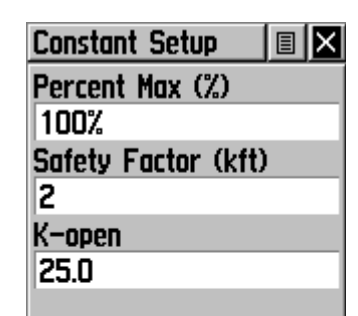

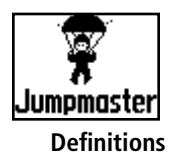

The following is a list of abbreviations and acronyms commonly used by military jumpmasters that also relate specifically to this accessory:

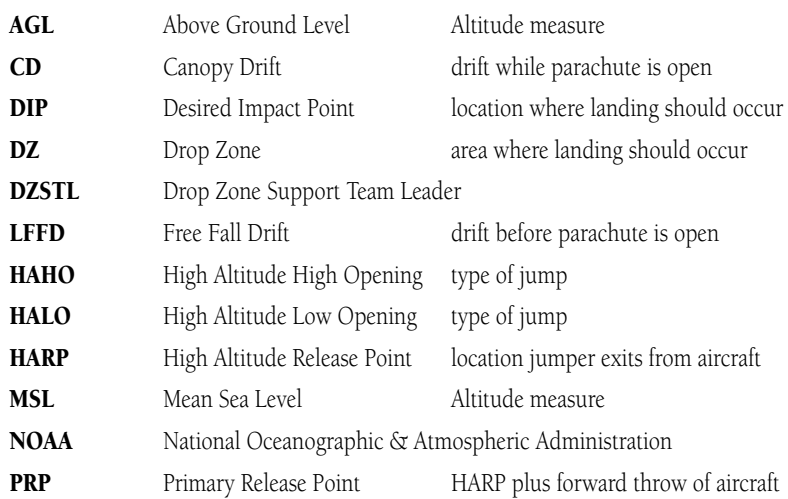

The following list of additional terms are often used by jumpmasters:

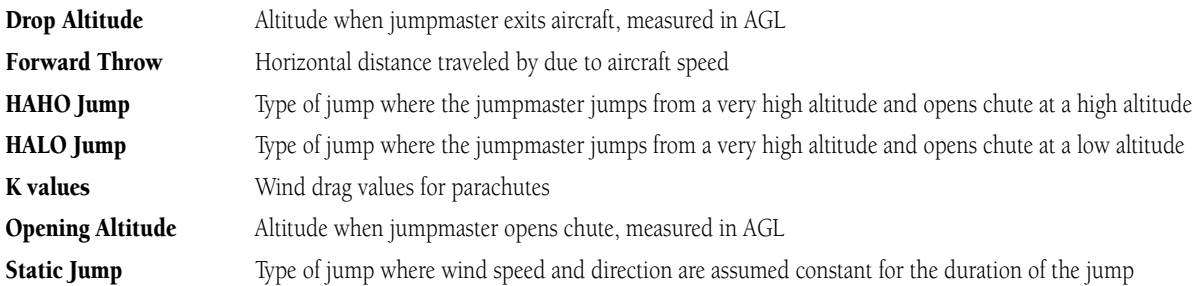

The following "typical" example is used in jumpmaster training courses. While the solution to this problem is outside the scope of this document, this example is included to give an idea of the capabilities of the Jumpmaster accessory.

#### EXAMPLE: HALO JUMP

The exit altitude is 14,000 feet. The jumpmaster wants 1,000 feet for canopy assembly and a 1,000-foot arrival altitude over the DZ.

#### Winds are as follows:

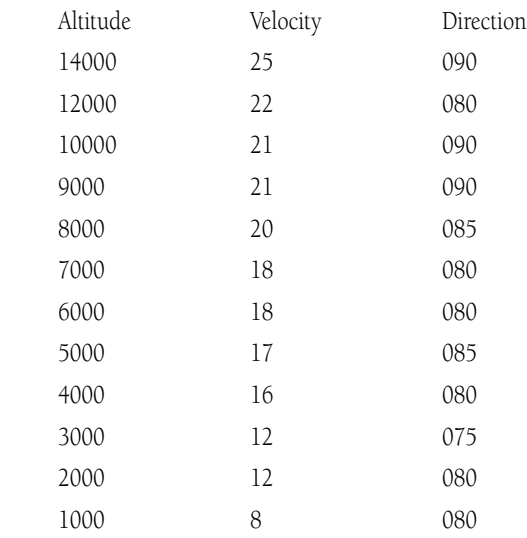

The jumpmaster plans a course to the HARP at 235 degrees at 300 feet forward throw. Given the coordinate for the DIP, calculate the HARP.